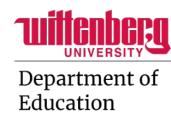

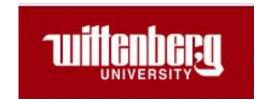

## Tutoring Module 1: The Tutoring Session

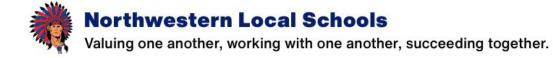

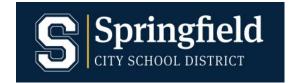

First step: Switch your view to "slide show" in order to hear all audio files and access external links!

### Attendance

Consistency is critical! Absences will affect your course grade.

#### Acceptable reasons for absences:

- Illness
- Emergency
- Prior *necessary* appointments

#### Unacceptable reasons for absences:

- Overslept
- Car trouble
- New appointments that can reasonably be scheduled at other times

#### Make-up sessions

Make up all sessions possible

#### Communicating absences

Course instructor, tutoring coordinator, CT

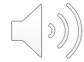

# Tutoring session elements

Relationship building

Identifying goals

**Essential vocabulary** 

Modeling

Guided and independent practice

Summarizing

Communicating with CT

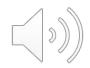

## Relationship building

Duration: 2-3 minutes

Content: Making personal connections with the student

Data collection: What did the student tell you? Write it down!

• Ex: Favorite color, food, sport

Ex: Upcoming plans or events

Importance: Increases student motivation and trust

Regular, consistent attendance is key!

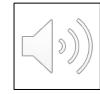

## Beginning the tutoring session

#### Relationship building

State goal: Clearly explain what students will be learning

#### Introduce vocabulary:

- What terms are essential for the lesson?
- Clearly define each term

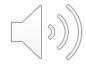

## **Explicit instruction**

#### Gradual release of responsibility

- I do: Model the skill
  - Explicit, step-by-step instructions
  - Think aloud
- We do: Guided practice
  - Prompts and feedback throughout
- You do: Independent practice
  - Fade prompts and supports

Multiple opportunities to practice!

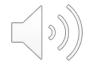

## Ending the tutoring session

#### Summarize the session!

- Final questions for understanding
- Review essential vocabulary

Evaluate student progress and areas for growth

Determine next steps

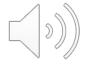

## Sharing information

#### Beginning of week:

Check in with CT for assessment information and progress

#### End of week:

Report progress back to CT

#### Google form:

Complete weekly

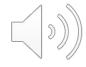

## Activity completion

Complete the questions linked in the Google form below.

Click here to complete the questions in Google Forms